## **BACCALAURÉAT SÉRIE S**

### **Épreuve de PHYSIQUE CHIMIE Évaluation des Compétences Expérimentales**

# **Sommaire**

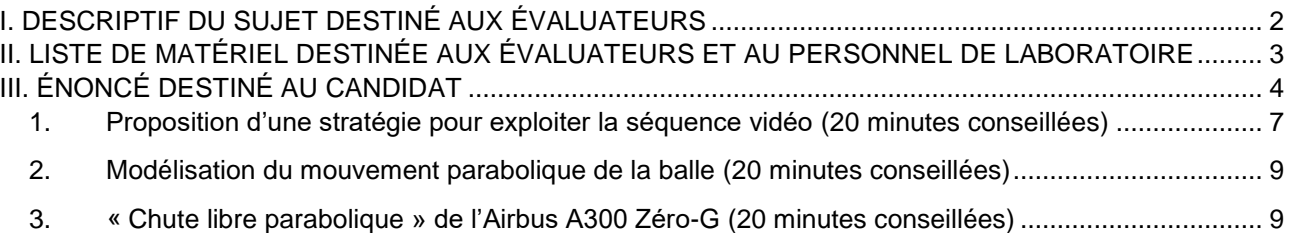

# I. DESCRIPTIF DU SUJET DESTINÉ AUX ÉVALUATEURS

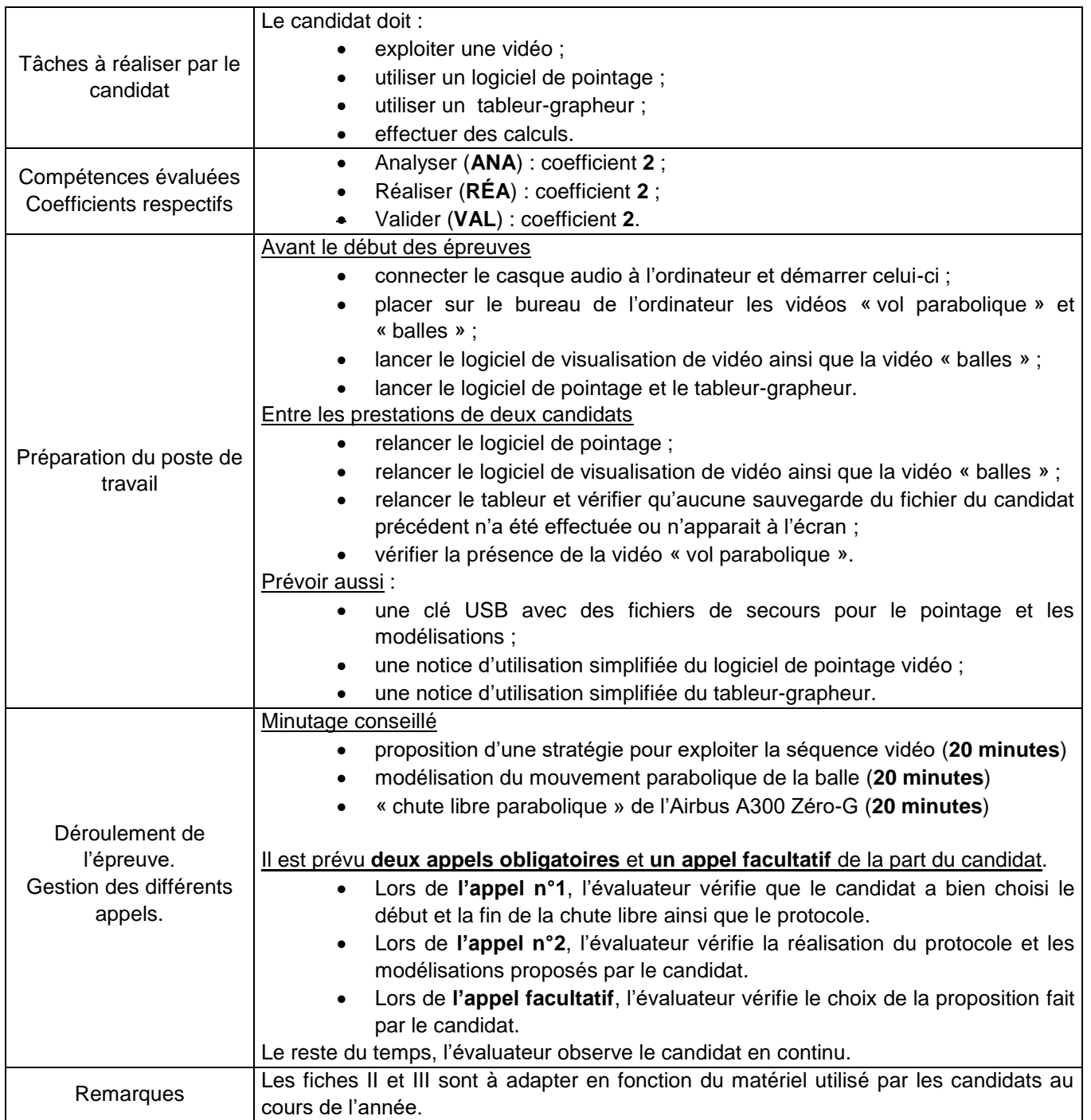

### II. LISTE DE MATÉRIEL DESTINÉE AUX ÉVALUATEURS ET AU PERSONNEL DE LABORATOIRE

La version modifiable de l'ÉNONCÉ DESTINÉ AU CANDIDAT jointe à la version .pdf vous permettra d'adapter le sujet à votre matériel. Cette adaptation ne devra entraîner EN AUCUN CAS de modifications dans le déroulement de l'évaluation.

### **Paillasse candidats :**

- une calculette type « collège » ou un ordinateur avec fonction « calculatrice »
- un ordinateur
- un logiciel de visualisation de vidéo
- la vidéo « vol parabolique », relative à l'Airbus A300 Zéro-G, déjà ouverte dans le logiciel de visualisation de vidéos
- la vidéo « balles » du mouvement de deux balles sur Terre (directement accessible depuis le bureau de l'ordinateur)
- un logiciel de pointage
- un tableur-grapheur
- un casque audio déjà branché à l'ordinateur

### **Paillasse professeur :**

 une clé USB avec les fichiers d'aide pour le pointage et la modélisation, destinés au candidat qui n'aurait pas réussi à faire le pointage et/ou la modélisation

### **Documents mis à disposition des candidats :**

- une notice d'utilisation simplifiée du logiciel de pointage
- une notice d'utilisation simplifiée du tableur-grapheur

### III. ÉNONCÉ DESTINÉ AU CANDIDAT

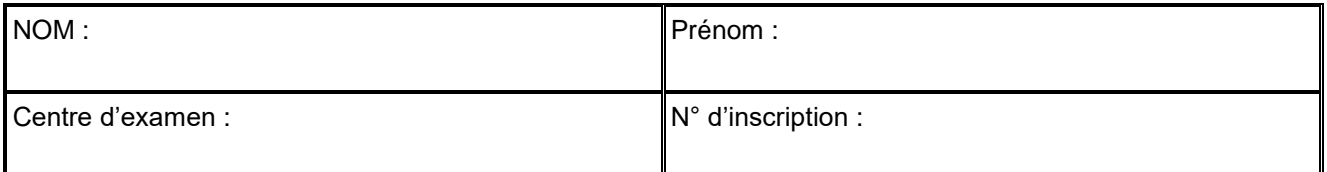

Ce sujet comporte **sept** feuilles individuelles sur lesquelles le candidat doit consigner ses réponses. Le candidat doit restituer ce document avant de sortir de la salle d'examen.

Le candidat doit agir en autonomie et faire preuve d'initiative tout au long de l'épreuve. En cas de difficulté, le candidat peut solliciter l'examinateur afin de lui permettre de continuer la tâche. L'examinateur peut intervenir à tout moment, s'il le juge utile. **L'utilisation d'une calculatrice ou d'un ordinateur autres que ceux fournis n'est pas autorisée**.

### **CONTEXTE DU SUJET**

Tout objet est attiré vers le centre de la Terre. Dans des conditions particulières, on peut néanmoins faire disparaître les effets de cette attraction. C'est ce qu'il se passe lors de « vols paraboliques » en avion, permettant pendant quelques secondes d'accéder aux conditions d'apesanteur tout en restant à proximité de la Terre.

Depuis 1988, le Centre national d'études spatiales (CNES) mène un programme de vols paraboliques permettant de réaliser des expériences scientifiques en apesanteur sans recourir à un dispositif spatial coûteux. LE CNES utilise depuis 1997 un Airbus A300 spécialement aménagé : l'A300 Zéro-G.

Au cours de ces vols, l'avion monte puis pique du nez suivant la courbe de « chute-libre » d'un objet lancé en l'air : si la trajectoire est soigneusement suivie, l'intérieur de l'avion se retrouve en état d'apesanteur : tout y « flotte » comme si la pesanteur avait disparu.

*D'après : [http://www.cnes.fr](http://www.cnes.fr/)*

*[http://www.futura-sciences.com](http://www.futura-sciences.com/)*

*Le but de cette épreuve est de modéliser la « chute libre parabolique » de l'A300 Zéro-G et d'évaluer la durée de cette chute.*

# **DOCUMENTS MIS À DISPOSITION DU CANDIDAT**

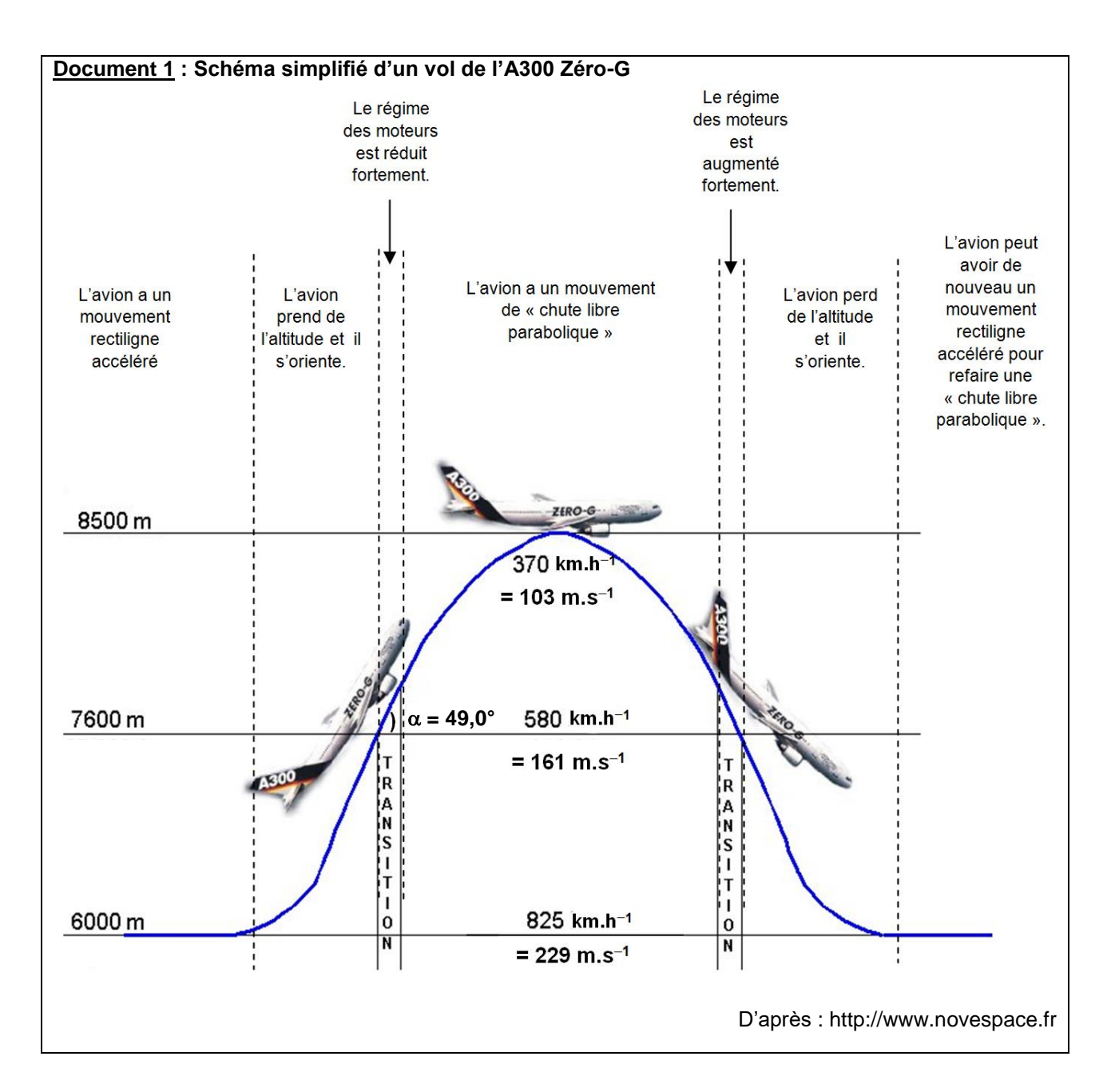

### **Document 2 : « Chute libre parabolique » de l'A300 Zéro-G**

Pendant la phase de « chute libre parabolique », l'avion semble n'être soumis qu'à son propre poids. Les actions de l'air qui sont importantes sont compensées par la propulsion produite par les moteurs. On considérera que la valeur de l'intensité du champ de pesanteur entre 7600 m et 8500 m est  $g = 9,81 \text{ m.s}^{-2}$ .

# **Document 3 : Modélisation de la chute libre parabolique d'une balle**

Un repère (O,*x,y*) est placé au centre *G* d'une balle *à l'instant t = 0 s. Cet instant correspond au début de la chute libre parabolique*.

La vitesse initiale de la balle est notée *v<sup>0</sup>* et le vecteur vitesse correspondant  $\overrightarrow{v_{o}}$  fait un angle  $\alpha$  $(0^{\circ} \le \alpha \le 90^{\circ})$  par rapport à l'axe horizontal  $(0, x)$ .

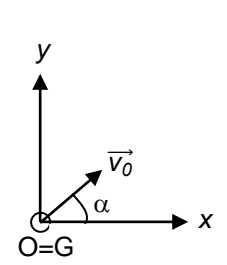

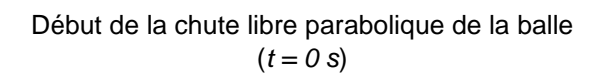

Les coordonnées ( *vx*(*t*)  $\begin{pmatrix} v_x(t) \\ v_y(t) \end{pmatrix}$  du vecteur vitesse se calculent en dérivant les coordonnées  $\begin{pmatrix} x(t) \\ y(t) \end{pmatrix}$  $\begin{pmatrix} x(t) \\ y(t) \end{pmatrix}$  du vecteur position par rapport au temps :

$$
v_x(t) = \frac{dx(t)}{dt}
$$
 et  $v_y(t) = \frac{dy(t)}{dt}$ 

Les coordonnées ( *ax*(*t*)  $\left(\frac{a_{x}(t)}{a_{y}(t)}\right)$  du vecteur accélération se calculent en dérivant les coordonnées  ${v_{x}(t)} \choose {v_{y}(t)}$  $\begin{pmatrix} v_x(t) \\ v_y(t) \end{pmatrix}$  du vecteur vitesse par rapport au temps :

$$
a_x(t) = \frac{dv_x(t)}{dt} \text{ et } a_y(t) = \frac{dv_y(t)}{dt}
$$

## **Matériel mis à disposition du candidat**

- une calculette type « collège » ou un ordinateur avec fonction « calculatrice »
- un ordinateur
- la vidéo « vol parabolique » relative à l'Airbus A300 Zéro-G
- la vidéo « balles » contenant l'enregistrement de deux balles en mouvement sur Terre. **La hauteur réelle de la règle verticale présente sur cette vidéo est 1,14 m**
- un logiciel de visualisation de vidéo
- un logiciel de pointage avec une notice simplifiée d'utilisation
- un tableur-grapheur avec une notice simplifiée d'utilisation
- un casque audio déjà branché à l'ordinateur
- une notice d'utilisation simplifiée du logiciel de pointage
- une notice d'utilisation simplifiée du tableur-grapheur

# **TRAVAIL À EFFECTUER**

### **1. Proposition d'une stratégie pour exploiter la séquence vidéo** (**20 minutes conseillées**)

Visualiser la vidéo « vol parabolique ».

Par la suite, on simulera ce « vol parabolique » par la chute libre d'une balle. À l'aide du logiciel de pointage vidéo, visualiser la vidéo « balles ».

On choisit la balle venant de la gauche pour modéliser le mouvement parabolique de l'Airbus A300-Zéro G. Ainsi la « chute libre parabolique » de l'avion est modélisée par la chute libre d'une balle.

Expliquer pour quelle raison la vidéo de cette balle n'est pas exploitable dans sa totalité.

Au début, la balle est dans la main  $\rightarrow$  Inexploitable A la fin, la balle rebondit et sort de l'image  $\rightarrow$  Perte de la trajectoire initiale

Indiquer les numéros des images entre lesquelles il est possible d'étudier la vidéo de cette balle.

A partir de l'image ou la balle est lâché, jusqu'à son 1<sup>er</sup> rebond ( $\sim$  5  $\rightarrow$  25)

Pourquoi aurait-il été moins judicieux d'étudier la balle venant de la droite pour conduire cette modélisation ?

Étant donné que les rebonds sont courts, nous ne pouvons pas avoir une grande précision.

# Obligatoire **VOL PARABOLIQUE DE L'AIRBUS A300 ZÉRO-G** Session

### *Dans cette partie, on considère uniquement la balle venant de la gauche et les images sélectionnées précédemment.*

Proposer un protocole expérimental permettant de déterminer les équations horaires numériques du mouvement *x*(*t*) et *y*(*t*). On indiquera aussi comment déterminer, à partir de la modélisation précédente, les équations horaires numériques des coordonnées  $v_x(t)$ *vy*(*t*) du vecteur vitesse  $\vec{v}$ , et *ax*(*t*) *ay*(*t*) ) du vecteur accélération *a*⃗ du centre *G* de cette balle.

Protocole :

Étalonner la vidéo, c'est-à-dire : Ajouter une unité (Du bas vers le haut /!\), Définir le repère (Sur la balle de préférence), puis pointer la vidéo.

Après avoir déterminer les coordonnées de la balle, modéliser par la courbe adéquate les 2 grandeurs. (Si je me souviens bien, nous avons X(t) représenté par une droite (de la forme at + b), et Y(t) par une parabole (de la forme  $at^2 + bt + c$ ).

Après avoir modélisé, nous avons les coordonnées du vecteur position. Il ne reste plus qu'à dériver ces équations pour obtenir les coordonnées du vecteur vitesse, puis de dériver à nouveau pour obtenir les coordonnées du vecteur accélération !

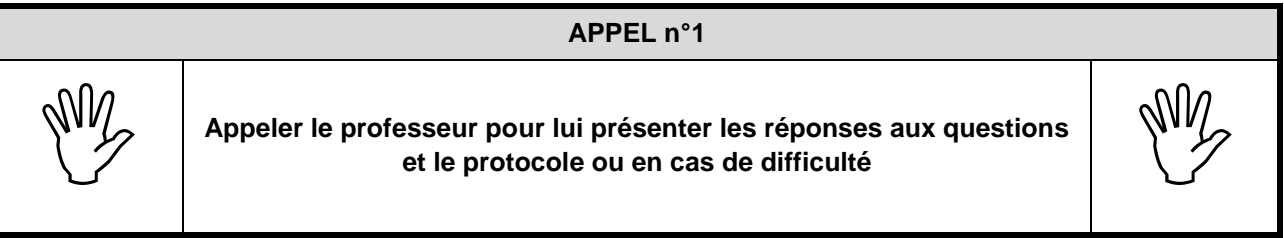

# Obligatoire **VOL PARABOLIQUE DE L'AIRBUS A300 ZÉRO-G** Session

2018

### **2. Modélisation du mouvement parabolique de la balle** (**20 minutes conseillées**)

Mettre en œuvre le protocole puis recopier ci-dessous les équations horaires numériques obtenues. On rappelle que dans la vidéo « balles », la hauteur réelle de la règle verticale présente est 1,14 m.

Le logiciel de traitement vidéo vous donnera a, b et c. En revanche b et c étant proche de zéro, nous pouvons les considérer comme nul pour notre modélisation.

Vecteur position :

Vecteur vitesse :

Vecteur accélération :

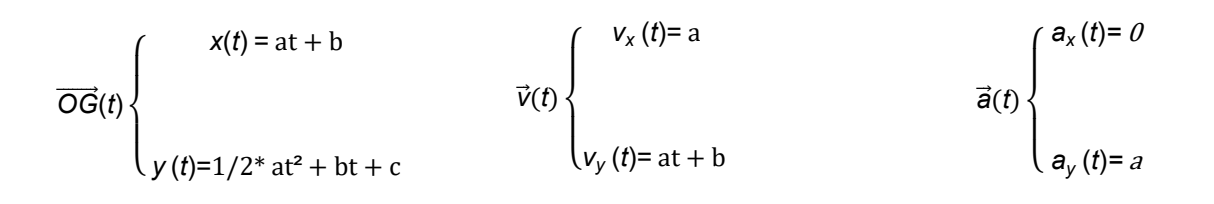

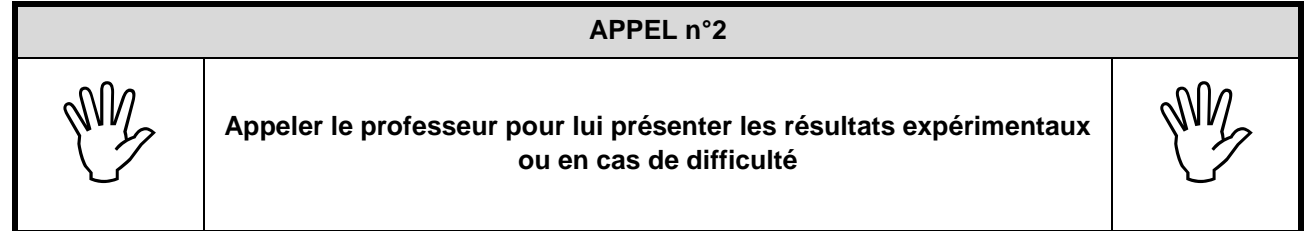

### **3. « Chute libre parabolique » de l'Airbus A300 Zéro-G** (**20 minutes conseillées**)

À l'aide des résultats expérimentaux obtenus dans la partie 2, indiquer parmi les trois propositions suivantes, celle qui modélise le mieux le mouvement du centre *G* de cette balle.

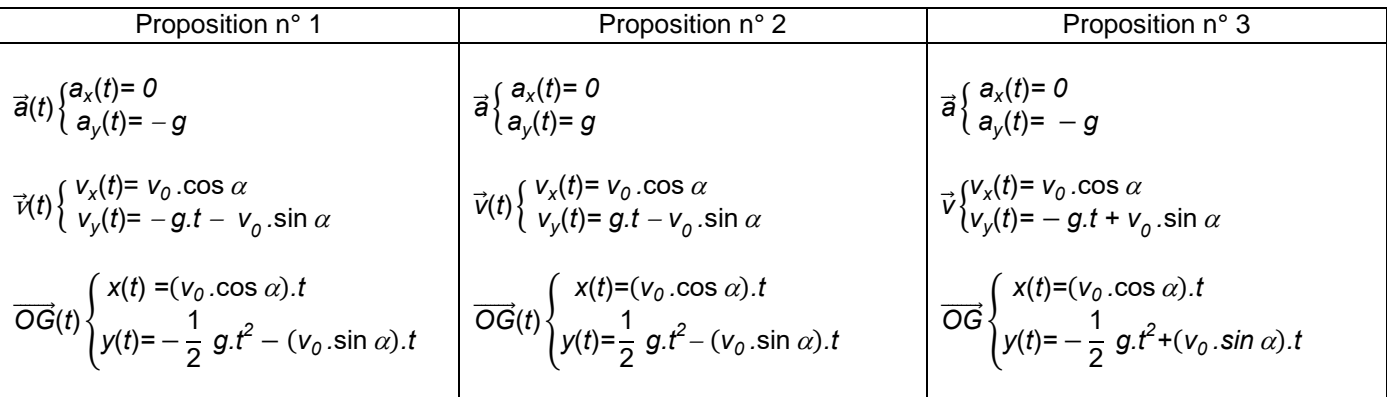

Proposition choisie : n° **3**

### **APPEL FACULTATIF**

# **Appeler le professeur pour lui présenter la réponse ou en cas de difficulté**

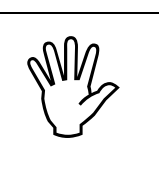

La proposition retenue précédemment (n° 1, n° 2 ou n° 3) pour modéliser le mouvement parabolique du centre *G* de la balle est transposable au mouvement parabolique de l'Airbus A300 Zéro-G en chute libre.

Les équations de la proposition retenue avec un axe (Oy) ascendant permettent de déterminer les expressions suivantes :

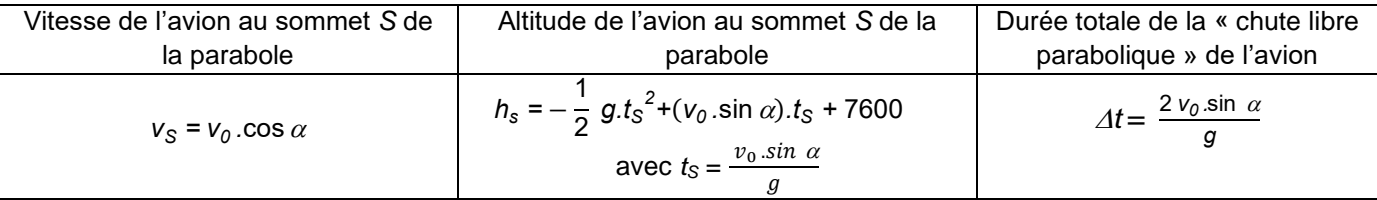

Exploiter les données des documents 1 et 2 pour calculer la vitesse et l'altitude de l'avion au sommet *S* de la parabole ainsi que la durée totale de sa « chute libre parabolique ».

Simple application numérique :  $Vs = 161<sup>*</sup>cos(49) \sim 106$  m.s<sup> $\sim$ -1</sup>

$$
Hs = -\frac{1}{2} *9.81 * (\frac{161 \sin(49)}{9.81})^2 + (161 * \sin(49)) * \frac{161 * \sin(49)}{9.81} + 7600 \quad \sim = 8353 \text{ mètres}
$$

$$
\Delta t = (2*161*sin(49))/9.81 \approx 25
$$
 seconde

Vérifier que les résultats des calculs sont cohérents avec des valeurs extraites du document 1 et de la vidéo « vol parabolique ».

On peut remarquer que les résultats obtenus sont très proche des résultats du document 1 et de la vidéo, (il y est dit que le temps de chute libre était d'environ 22 secondes) et donc que les résultats obtenus sont cohérents !

(PS : Je vous accorde que le calcul de Hs est compliqué avec une calculatrice collège, mais bon, c'est faisable)